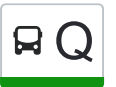

# R Q Filottrano (Capolinea) Q [Scarica L'App](https://moovitapp.com/index/api/onelink/3986059930?pid=Web_SEO_Lines-PDF&c=Footer_Button&is_retargeting=true&af_inactivity_window=30&af_click_lookback=7d&af_reengagement_window=7d&GACP=v%3D2%26tid%3DG-27FWN98RX2%26cid%3DGACP_PARAM_CLIENT_ID%26en%3Dinstall%26ep.category%3Doffline%26ep.additional_data%3DGACP_PARAM_USER_AGENT%26ep.page_language%3Dit%26ep.property%3DSEO%26ep.seo_type%3DLines%26ep.country_name%3DItalia%26ep.metro_name%3DAncona&af_sub4=SEO_other&af_sub8=%2Findex%2Fit%2Fline-pdf-Ancona_e_Marche-4240-1391554-5605650&af_sub9=View&af_sub1=4240&af_sub7=4240&deep_link_sub1=4240&af_sub5=V1-Lines-1704619648&deep_link_value=moovit%3A%2F%2Fline%3Fpartner_id%3Dseo%26lgi%3D5605650%26add_fav%3D1&af_dp=moovit%3A%2F%2Fline%3Fpartner_id%3Dseo%26lgi%3D5605650%26add_fav%3D1&af_ad=SEO_other_Q_Filottrano%20(Capolinea)_Ancona_View&deep_link_sub2=SEO_other_Q_Filottrano%20(Capolinea)_Ancona_View)

La linea bus Q (Filottrano (Capolinea)) ha 6 percorsi. Durante la settimana è operativa:

(1) Filottrano (Capolinea): 06:35 - 19:50(2) Loreto (Ist. Alberghiero Nuovo): 07:05 - 07:20(3) Osimo (Capolinea): 07:05 - 19:10(4) Passatempo (Capolinea): 07:10(5) Piazza Cavour: 06:20 - 15:30(6) S.Biagio Di Filottrano (Centro): 06:30 - 13:15

Usa Moovit per trovare le fermate della linea bus Q più vicine a te e scoprire quando passerà il prossimo mezzo della linea bus Q

## **Direzione: Filottrano (Capolinea)**

64 fermate [VISUALIZZA GLI ORARI DELLA LINEA](https://moovitapp.com/ancona_e_marche-4240/lines/Q/5605650/3823012/it?ref=2&poiType=line&customerId=4908&af_sub8=%2Findex%2Fit%2Fline-pdf-Ancona_e_Marche-4240-1391554-5605650&utm_source=line_pdf&utm_medium=organic&utm_term=Filottrano%20(Capolinea))

Piazza Cavour

Ancona - P.Zza Roma

Ancona (Traiano)

Ancona (Archi)

Stazione F.S. (Direz. Sud)

Ancona (Via C. Colombo)

Ancona (Via C. Colombo - Ex Cras)

Ancona (Via Maggini)

Ancona (Villa Igea)

Pinocchio (Farmacia)

Ancona (Stab. Angelini).

Ancona (Viale 1° Maggio - Rotatoria)

Baraccola (Bivio Candia)

Baraccola (Viale 1° Maggio, 98)

Baraccola (Viale 1° Maggio, 124)

Baraccola (Viale 1° Maggio, 154)

Aspio V. (Semaforo).

Aspio V. (Tabacchi).

Via Ancona

S. Biagio Di Osimo (Biv. Gambone).

#### **Orari della linea bus Q**

Orari di partenza verso Filottrano (Capolinea):

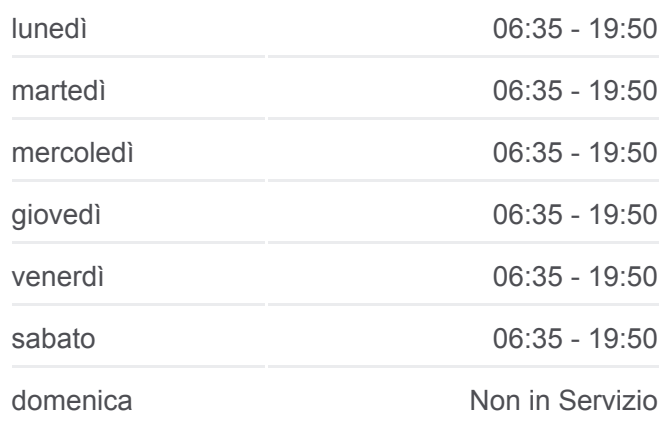

**Informazioni sulla linea bus Q Direzione:** Filottrano (Capolinea) **Fermate:** 64 **Durata del tragitto:** 30 min **La linea in sintesi:**

- S. Biagio Di Osimo
- S. Biagio Di Osimo (Scuole)
- S. Biagio Di Osimo (Incr. V.Montegalluccio)
- S. Biagio Di Osimo (Distributore)
- Osimo (Stinco)
- Osimo (Guercio)
- Osimo (Via M. Polo)
- Osimo (Via M. Polo 31)
- Osimo (Bartolini)
- Osimo (Capolinea)
- Osimo (Via C. Colombo)
- Osimo (Conad)
- Osimo (Via Monte Fanese 52)
- Osimo (Biv. Linguetta)
- Osimo (Via Monte Fanese 95)
- Padiglione
- Osimo (Stabilimento Siva)
- Osimo (Coffins)
- Osimo (Cola)
- Osimo (Fornaci Morando Antonelli)
- Osimo (Fornaci Morando)
- Montoro (Fontanella)
- Via Filottrano
- Montoro (Figuretta).
- Montoro (Centro).
- Montoro (Chiesa)
- Montoro (Km 5)
- Curanova (Chiesa)
- Filottrano (Bartoluccio)
- Filottrano (Tornazzano Inc. Via Nova)
- Tornazzano (23)
- Filottrano (Via V. Veneto 140)
- Filottrano (Via V. Veneto 70)

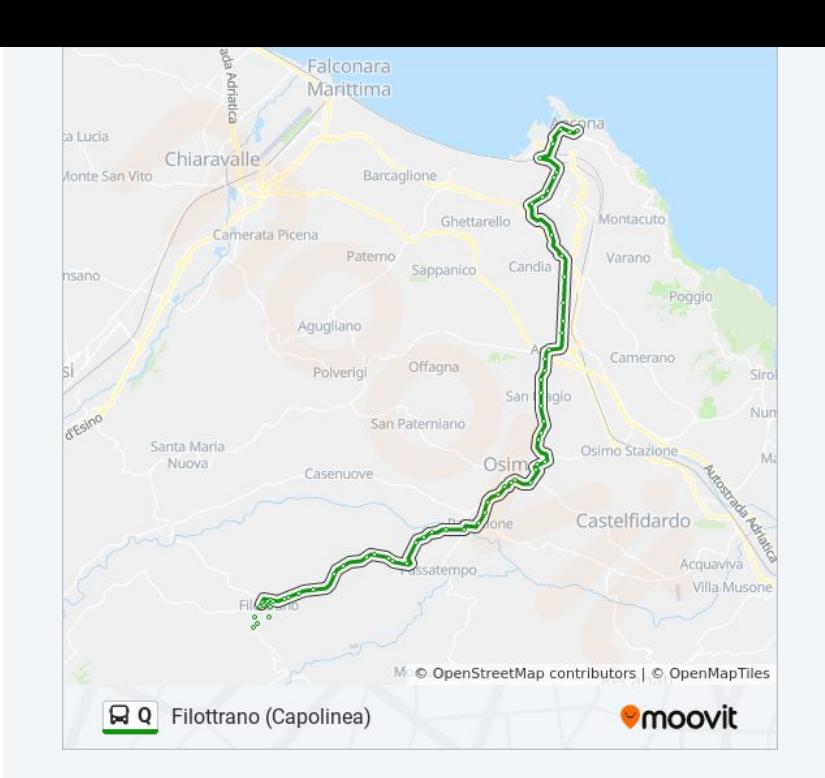

Filottrano (Via Don Minzoni 27)

Filottrano (Ospedale)

Filottrano (Via Europa)

Filottrano (Scuole Medie)

Filottrano (Via Europa)

Filottrano (Via Italia)

Filottrano (Via A. Moro)

Filottrano (Batocco)

Filottrano (Via A. Moro 11)

Filottrano (Rotatoria)

Filottrano (Capolinea)

## **Direzione: Loreto (Ist. Alberghiero Nuovo)**

37 fermate [VISUALIZZA GLI ORARI DELLA LINEA](https://moovitapp.com/ancona_e_marche-4240/lines/Q/5605650/5608432/it?ref=2&poiType=line&customerId=4908&af_sub8=%2Findex%2Fit%2Fline-pdf-Ancona_e_Marche-4240-1391554-5605650&utm_source=line_pdf&utm_medium=organic&utm_term=Filottrano%20(Capolinea))

Filottrano (Capolinea)

Filottrano (Via V.Veneto 68)

Filottrano (Via V. Veneto)

Tornazzano (38)

Filottrano (Tornazzano Inc. Via Nova)

Filottrano (Bartoluccio)

Curanova

Filottrano (Curanova Vivai)

Montoro (Chiesa)

Montoro (Centro)

Montoro (Figuretta)

Via Filottrano

Montoro (Fontanella)

Osimo (Fornaci Morando)

Osimo (Fornaci Morando Antonelli)

Osimo (Inc. Cola)

Osimo (Coffins)

Osimo (Stab. Siva)

#### **Orari della linea bus Q**

Orari di partenza verso Loreto (Ist. Alberghiero Nuovo):

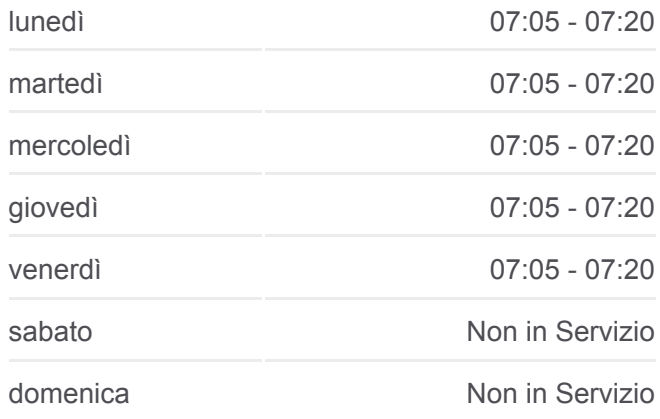

**Informazioni sulla linea bus Q Direzione:** Loreto (Ist. Alberghiero Nuovo) **Fermate:** 37 **Durata del tragitto:** 55 min **La linea in sintesi:**

Padiglione (Centro Scuole)

Osimo (Via Monte Fanese 95)

Osimo (Biv. Linguetta)

Osimo (Vetreria)

Osimo (Conad)

Osimo (Capolinea)

Osimo (Bartolini)

San Sabino

Via Flaminia Seconda (Incr. V.Giuggioli)

Via Flaminia Seconda

Castelfidardo (Via Torres Dif. 68)

Castelfidardo (Via Torres Dif. 48)

Castelfidardo (Via Torres Dif. 26)

Castelfidardo (Via Torres Incr. Via Diaz)

Acquaviva (Semaforo)

Acquaviva (Via Che Guevara)

- Deposito Di Castelfidardo
- Loreto (Distributore Agip)

Loreto (Ist. Alberghiero Nuovo)

**Direzione: Osimo (Capolinea)** 40 fermate

[VISUALIZZA GLI ORARI DELLA LINEA](https://moovitapp.com/ancona_e_marche-4240/lines/Q/5605650/3823172/it?ref=2&poiType=line&customerId=4908&af_sub8=%2Findex%2Fit%2Fline-pdf-Ancona_e_Marche-4240-1391554-5605650&utm_source=line_pdf&utm_medium=organic&utm_term=Filottrano%20(Capolinea))

Filottrano (Capolinea)

Filottrano (Via V.Veneto 68)

Filottrano (Via V. Veneto)

Tornazzano (38)

Filottrano (Tornazzano Inc. Via Nova)

Filottrano (Bartoluccio)

Filottrano (Biv. Cento Finestre)

S.Biagio Di Filottrano (Enel)

S.Biagio Di Filottrano (Via Villanova)

Via S.Biagio

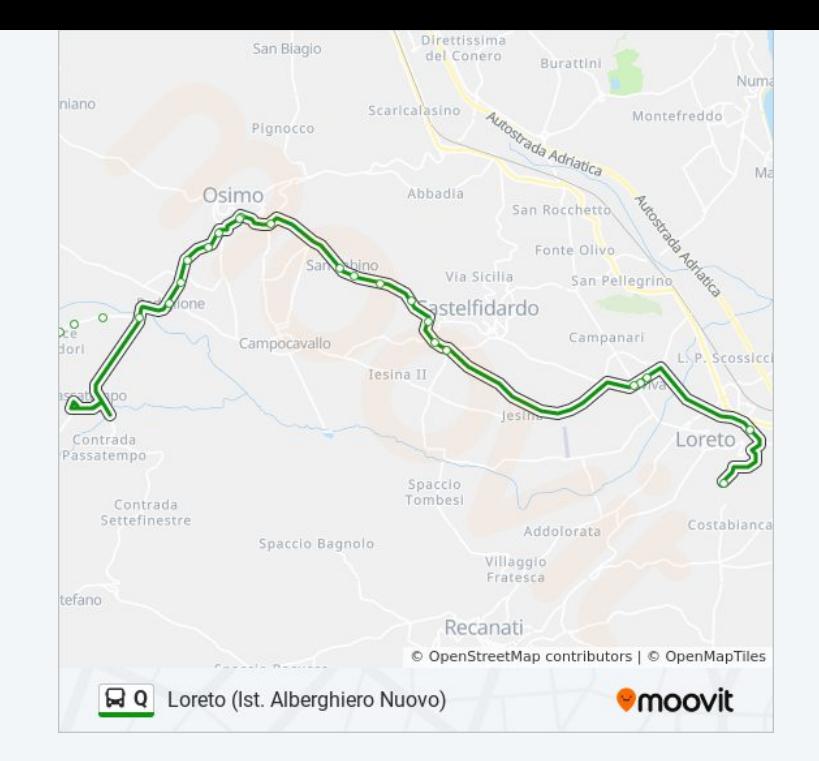

# **Orari della linea bus Q**

Orari di partenza verso Osimo (Capolinea):

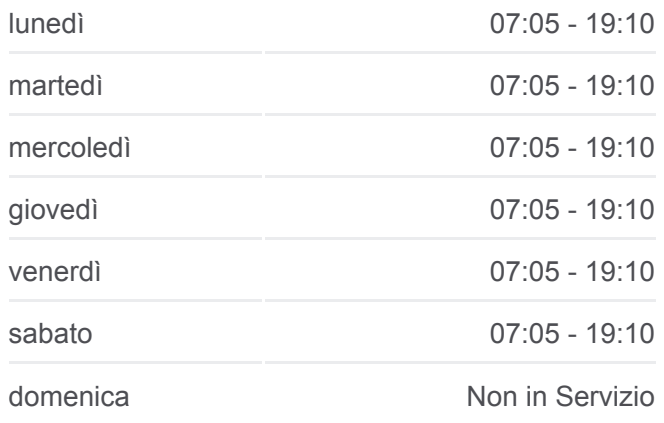

**Informazioni sulla linea bus Q Direzione: Osimo (Capolinea) Fermate:** 40 **Durata del tragitto:** 26 min **La linea in sintesi:**

S.Biagio Di Filottrano (Centro)

Via S.Biagio

S.Biagio Di Filottrano (Via Villanova)

S.Biagio Di Filottrano (Enel)

Filottrano (Biv. Cento Finestre)

**Curanova** 

Filottrano (Curanova Vivai)

Montoro (Chiesa)

Montoro (Centro)

Montoro (Figuretta)

Via Filottrano

Montoro (Fontanella)

Osimo (Fornaci Morando)

Osimo (Fornaci Morando Antonelli)

Osimo (Inc. Cola)

Osimo (Coffins)

Osimo (Stab. Siva)

Padiglione (Distributore)

Passatempo (Via Monte Fanese 195)

Passatempo (Centro)

Passatempo (Capolinea)

Passatempo (Centro)

Passatempo (199)

Osimo (Cotto E Biscotto)

Padiglione (Centro Scuole)

Osimo (Via Monte Fanese 95)

Osimo (Biv. Linguetta)

Osimo (Vetreria)

Osimo (Conad)

Osimo (Capolinea)

## **Direzione: Passatempo (Capolinea)**

11 fermate [VISUALIZZA GLI ORARI DELLA LINEA](https://moovitapp.com/ancona_e_marche-4240/lines/Q/5605650/3823338/it?ref=2&poiType=line&customerId=4908&af_sub8=%2Findex%2Fit%2Fline-pdf-Ancona_e_Marche-4240-1391554-5605650&utm_source=line_pdf&utm_medium=organic&utm_term=Filottrano%20(Capolinea))

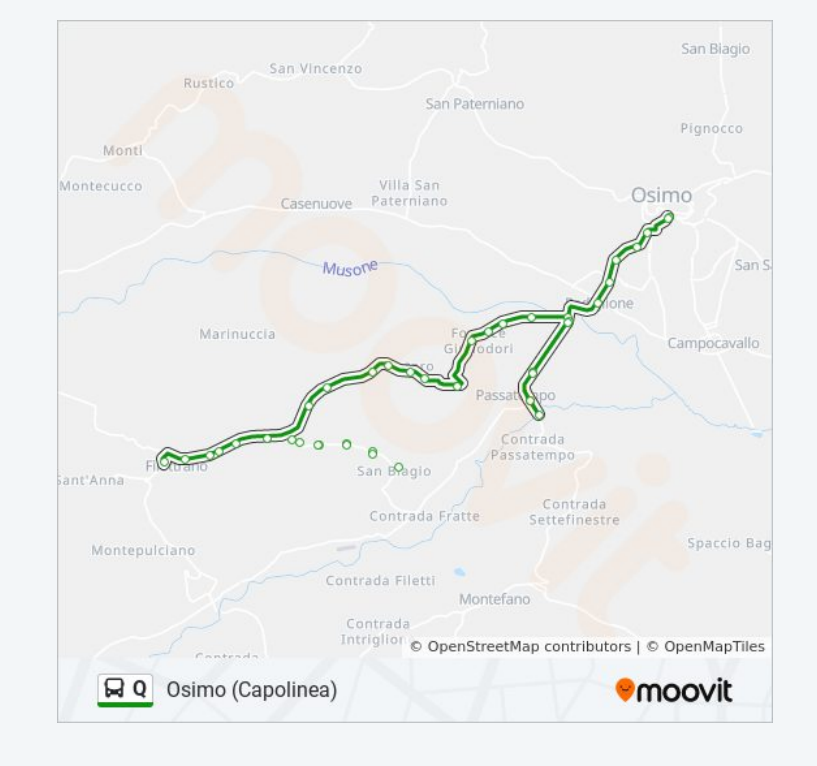

# **Orari della linea bus Q** Orari di partenza verso Passatempo (Capolinea):

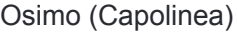

Osimo (Via C. Colombo)

Osimo (Conad)

Osimo (Via Monte Fanese 52)

Osimo (Biv. Linguetta)

Osimo (Via Monte Fanese 95)

Padiglione

Padiglione (Distributore)

Passatempo (Via Monte Fanese 195)

Passatempo (Centro)

Passatempo (Capolinea)

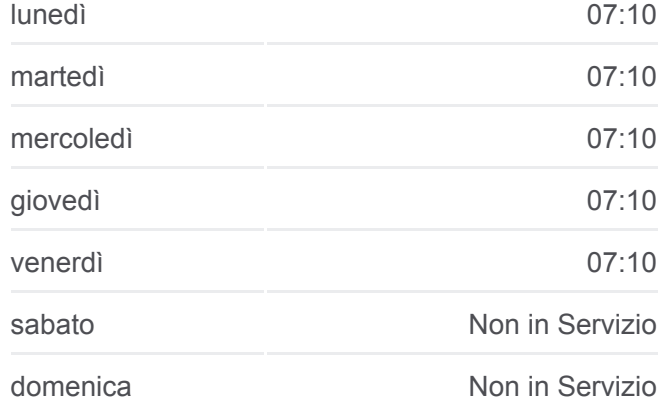

**Informazioni sulla linea bus Q**

**Direzione: Passatempo (Capolinea) Fermate:** 11 **Durata del tragitto:** 10 min **La linea in sintesi:**

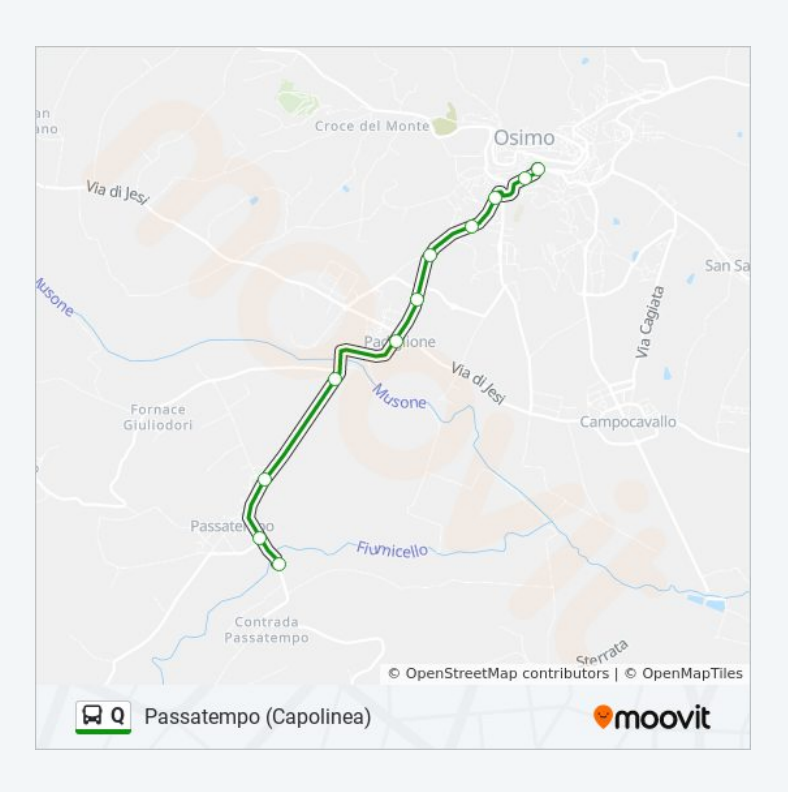

**Direzione: Piazza Cavour** 75 fermate [VISUALIZZA GLI ORARI DELLA LINEA](https://moovitapp.com/ancona_e_marche-4240/lines/Q/5605650/3822914/it?ref=2&poiType=line&customerId=4908&af_sub8=%2Findex%2Fit%2Fline-pdf-Ancona_e_Marche-4240-1391554-5605650&utm_source=line_pdf&utm_medium=organic&utm_term=Filottrano%20(Capolinea))

Filottrano (Capolinea)

Filottrano (Via V.Veneto 68)

Filottrano (Via V. Veneto)

Tornazzano (38)

Filottrano (Tornazzano Inc. Via Nova)

Filottrano (Bartoluccio)

#### **Orari della linea bus Q**

Orari di partenza verso Piazza Cavour:

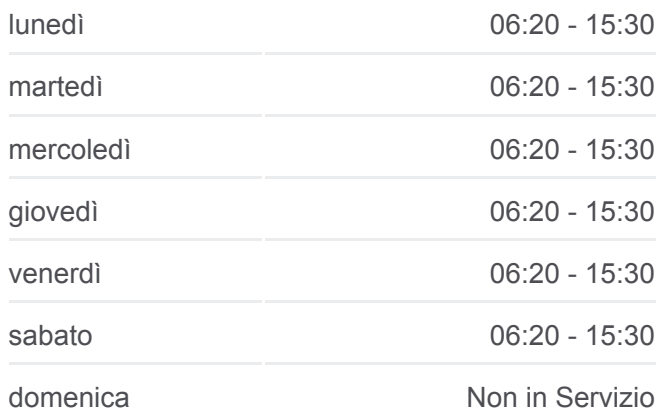

#### **Curanova**

Filottrano (Curanova Vivai)

Montoro (Chiesa)

Montoro (Centro)

Montoro (Figuretta)

Via Filottrano

Montoro (Fontanella)

Osimo (Fornaci Morando)

Osimo (Fornaci Morando Antonelli)

Osimo (Inc. Cola)

Osimo (Coffins)

Osimo (Stab. Siva)

Padiglione (Distributore)

Passatempo (Via Monte Fanese 195)

Passatempo (Centro)

Passatempo (Capolinea)

Passatempo (Centro)

Passatempo (199)

Osimo (Cotto E Biscotto)

Padiglione (Centro Scuole)

Osimo (Via Monte Fanese 95)

Osimo (Biv. Linguetta)

Osimo (Vetreria)

Osimo (Conad)

Osimo (Capolinea)

Osimo (Bartolini)

Osimo (Via M. Polo 31)

Osimo (Ex Vigili Del Fuoco)

Osimo (Distributore Agip)

Abbadia (Sbrozzola)

Abbadia (Incrocio)

Abbadia (Civ. 8)

Abbadia

**Informazioni sulla linea bus Q Direzione:** Piazza Cavour **Fermate:** 75 **Durata del tragitto:** 70 min **La linea in sintesi:**

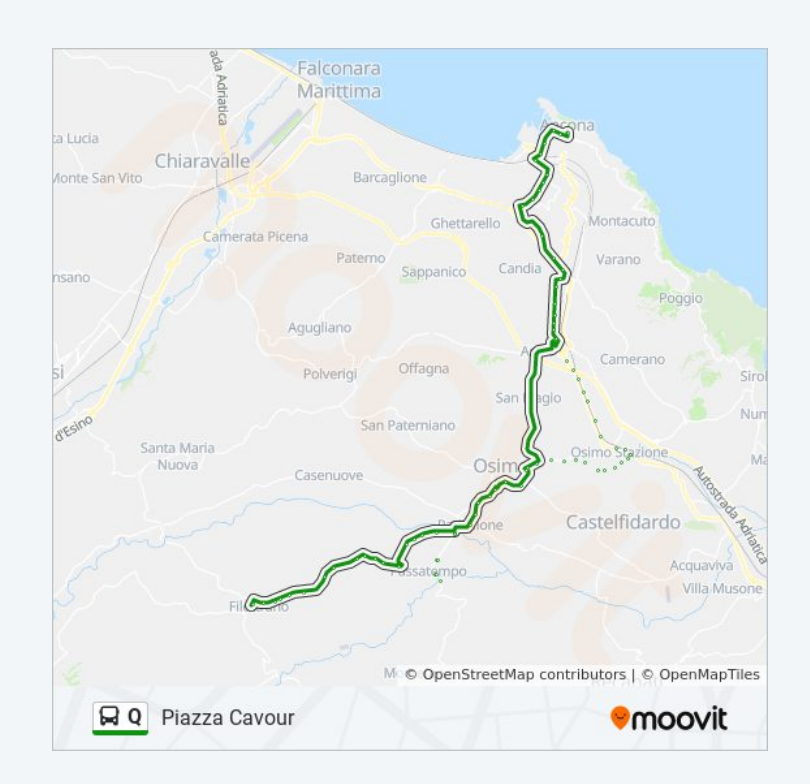

Abbadia (Civ. 30)

Abbadia (Centro)

Abbadia (Fontanelli)

Abbadia (Inc. Via Piave)

Abbadia (Civ. 101)

Osimo Stazione (Via S. Mameli)

Osimo Stazione (F.S.)

Osimo Stazione (112)

Osimo (Brico Fer)

Osimo Stazione (Cora Legnami)

Camerano (Odissea)

Camerano (Sbrozzola)

Camerano (Ss.16 Agip)

Aspio Terme (Mercatone)

Aspio Terme

Baraccola (Via Albertini, 6)

Baraccola (Via Albertini, 14)

Baraccola (Via Albertini, 16)

Baraccola (Via Albertini, 20)

Baraccola (Globo)

Baraccola (Via Albertini Dif. 37)

Baraccola (Via Filonzi)

Ancona (Inps).

Ancona (Viale 1° Maggio - Rotatoria)

Ancona (Stab. Angelini)

Ancona (Pinocchio Tabacchi)

Ancona (Villa Igea)

Ancona (Via Maggini)

Ancona (Via C. Colombo - Ex Cras)

Ancona (Via C. Colombo)

Ancona (Stazione F.S. Via G. Bruno)

Ancona (Via Marconi Gas)

Ancona (Archi)

P.Zza Kennedy - Porto

Ancona - P.Zza Roma

Piazza Cavour

**Direzione: S.Biagio Di Filottrano (Centro)** 11 fermate [VISUALIZZA GLI ORARI DELLA LINEA](https://moovitapp.com/ancona_e_marche-4240/lines/Q/5605650/3823387/it?ref=2&poiType=line&customerId=4908&af_sub8=%2Findex%2Fit%2Fline-pdf-Ancona_e_Marche-4240-1391554-5605650&utm_source=line_pdf&utm_medium=organic&utm_term=Filottrano%20(Capolinea))

Filottrano (Capolinea)

Filottrano (Via V.Veneto 68)

Filottrano (Via V. Veneto)

Tornazzano (38)

Filottrano (Tornazzano Inc. Via Nova)

Filottrano (Bartoluccio)

Filottrano (Biv. Cento Finestre)

S.Biagio Di Filottrano (Enel)

S.Biagio Di Filottrano (Via Villanova)

Via S.Biagio

S.Biagio Di Filottrano (Centro)

#### **Orari della linea bus Q**

Orari di partenza verso S.Biagio Di Filottrano (Centro):

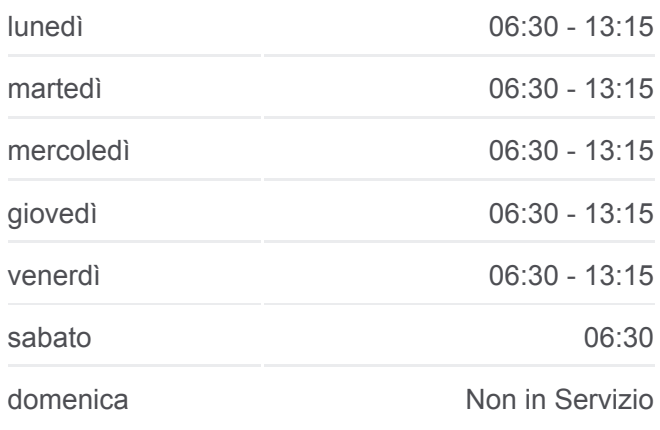

**Informazioni sulla linea bus Q Direzione:** S.Biagio Di Filottrano (Centro) **Fermate:** 11 **Durata del tragitto:** 15 min

**La linea in sintesi:**

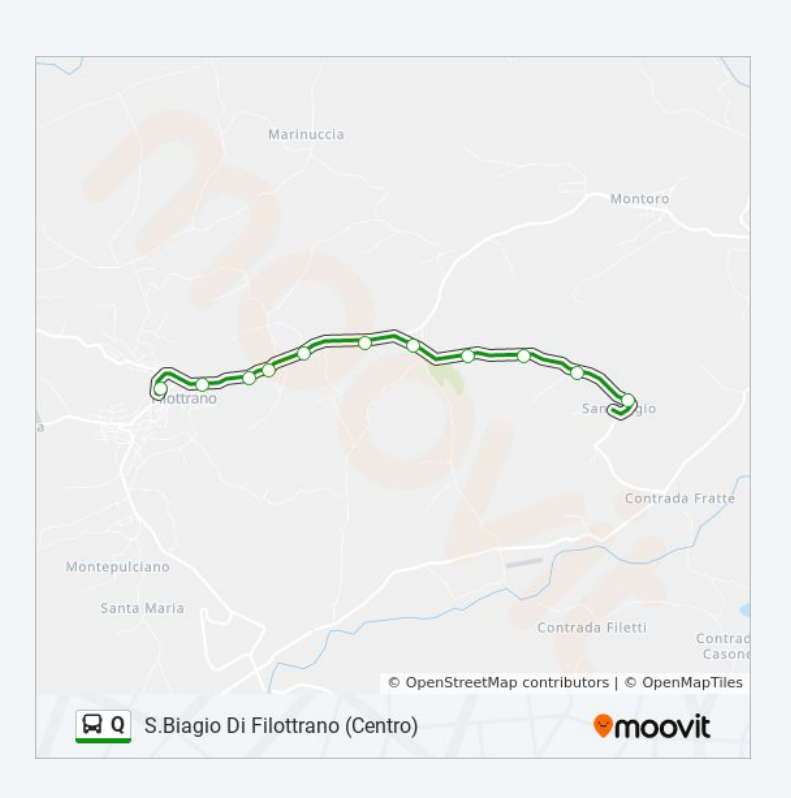

Orari, mappe e fermate della linea bus Q disponibili in un PDF su moovitapp.com. Usa [App Moovit](https://moovitapp.com/ancona_e_marche-4240/lines/Q/5605650/3823012/it?ref=2&poiType=line&customerId=4908&af_sub8=%2Findex%2Fit%2Fline-pdf-Ancona_e_Marche-4240-1391554-5605650&utm_source=line_pdf&utm_medium=organic&utm_term=Filottrano%20(Capolinea)) per ottenere tempi di attesa reali, orari di tutte le altre linee o indicazioni passo-passo per muoverti con i mezzi pubblici a Ancona. **Controlla gli orari di arrivo in**

**t lu** 

[Scopri Moovit](https://moovit.com/it/about-us-it/?utm_source=line_pdf&utm_medium=organic&utm_term=Filottrano%20(Capolinea)) [Soluzioni MaaS](https://moovit.com/it/maas-solutions-it/?utm_source=line_pdf&utm_medium=organic&utm_term=Filottrano%20(Capolinea)) [Paesi disponibili](https://moovitapp.com/index/it/mezzi_pubblici-countries?utm_source=line_pdf&utm_medium=organic&utm_term=Filottrano%20(Capolinea))

 $\bar{\phantom{a}}$ 

**[Mooviter Community](https://editor.moovitapp.com/web/community?campaign=line_pdf&utm_source=line_pdf&utm_medium=organic&utm_term=Filottrano%20(Capolinea)&lang=it)** 

© 2024 Moovit - Tutti i diritti riservati

**tempo reale**